### **Orientações sobre o Ato Declaratório Ambiental – ADA – na rede mundial de computadores (***Internet –* **http://www.ibama.gov.br/)**

Orientações referentes ao **Ato Declaratório Ambiental – ADA**, assim como, para **acesso ao formulário ADAWeb** e a todo **sistema ADAWeb**, encontram-se disponíveis no sítio do IBAMA na rede mundial de computadores (*Internet*).

Acesso ao **sistema ADAWeb** à página do IBAMA na *internet* – http:/[/www.ibama.gov.br/](http://www.ibama.gov.br/):

## **1ª opção de acesso:**

- *→ 1º passo*: Localizar o menu **"Serviços"** (à esquerda de quem visualiza o monitor);
- *→ 2º passo*: Localizar e clicar sobre 'Recibos e Certidões';
- *→ 3º passo*: Clicar sobre o *link* 'Ato Declaratório Ambiental ADA';

Serão visualizados, a própria Página de Acesso do Ato Declaratório Ambiental – ADA - (em **"Serviços"**) e, dentre outros, especialmente os *link*s:

- 1- 'ADA prospecto';
- 2- Manual 'Respostas às Perguntas mais frequentes sobre o ADA';
- 3- 'Cartilha Esclarecimentos Diversos sobre ADA, CTF, ITR, APP, Reserva Legal, outros';
- 4- 'Manual de Preenchimento do formulário ADAWeb' (também em 'Manual do Sistema').

*→ 4º passo*: Localizar o parágrafo 'Para **declarar ADA**, informe CPF/CNPJ e sua senha na página de [acesso aos Serviços do Ibama.](https://servicos.ibama.gov.br/)' Dessa forma, clicar nesse *link* acesso aos Serviços do Ibama;

#### **2ª opção de acesso:**

O sistema ADAWeb também pode ser acessado por intermédio do *banner* (imagem) **"Serviços do IBAMA".** Clicar sobre a imagem e localizar o 'Acesso aos Serviços do Ibama':

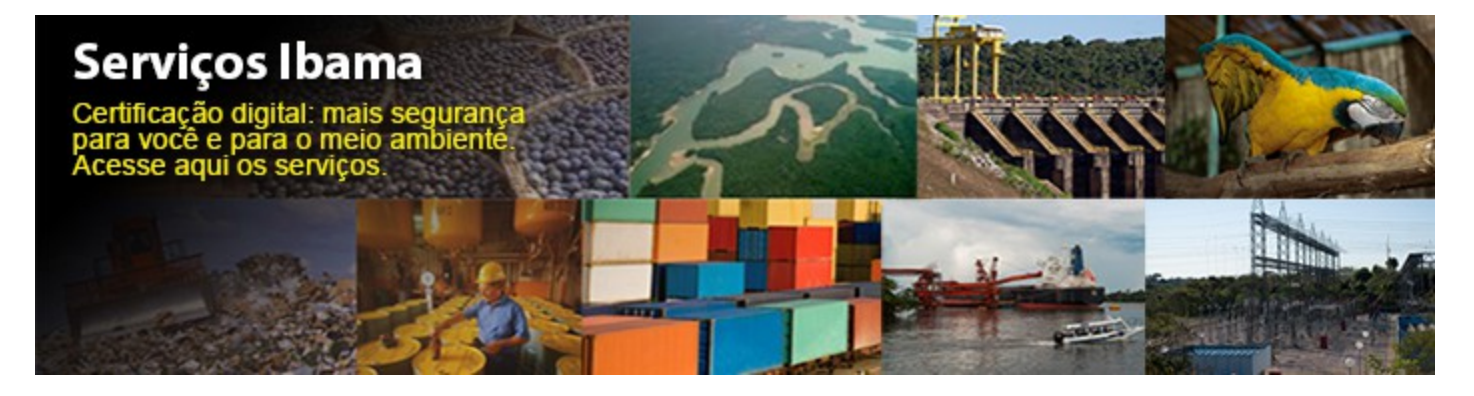

# **3ª opção de acesso:**

*Link*:<https://servicos.ibama.gov.br/index.php/recibos-e-certidoes/ato-declaratorio-ambiental-ada>

Esclarecimentos de dúvidas referentes ao Ato Declaratório Ambiental – ADA, podem ser obtidos pelo telefone (61)3316-1253 como também, pelo *email* [ada.sede@ibama.gov.br](mailto:ada.sede@ibama.gov.br)

#### **\*Observações úteis:**

**1-** A página do Ato Declaratório Ambiental – ADA – é melhor visualizada e acessada na *internet* por intermédio do navegador **"MOZILLA FIREFOX"**.

**2-** Para leitura de arquivos em formato **'.pdf',** a exemplo do **Recibo do ADA,** é necessário ter instalado e atualizado, no computador, o aplicativo **'Adobe Acrobate Reader**'.

> Vicente F. D. B. Gulli – Analista Ambiental / ADA-COMON-CGAUF-DBFLO-IBAMA Brasília, 2.015